# Package 'brendaDb'

May 1, 2024

Type Package

Title The BRENDA Enzyme Database

Version 1.19.0

Description R interface for importing and analyzing enzyme information from the BRENDA database.

License MIT + file LICENSE

Encoding UTF-8

biocViews ThirdPartyClient, Annotation, DataImport

URL <https://github.com/y1zhou/brendaDb>

BugReports <https://github.com/y1zhou/brendaDb/issues>

Suggests testthat, BiocStyle, knitr, rmarkdown, devtools

Imports dplyr, Rcpp, tibble, stringr, magrittr, purrr, BiocParallel, crayon, utils, tidyr, grDevices, rlang, BiocFileCache, rappdirs

LinkingTo Rcpp

RoxygenNote 7.2.3

Roxygen list(markdown = TRUE)

SystemRequirements C++11

VignetteBuilder knitr

git\_url https://git.bioconductor.org/packages/brendaDb

git\_branch devel

git\_last\_commit 1d08ce5

git\_last\_commit\_date 2024-04-30

Repository Bioconductor 3.20

Date/Publication 2024-05-01

Author Yi Zhou [aut, cre] (<<https://orcid.org/0000-0003-0969-3993>>)

Maintainer Yi Zhou <yi.zhou@uga.edu>

# <span id="page-1-0"></span>**Contents**

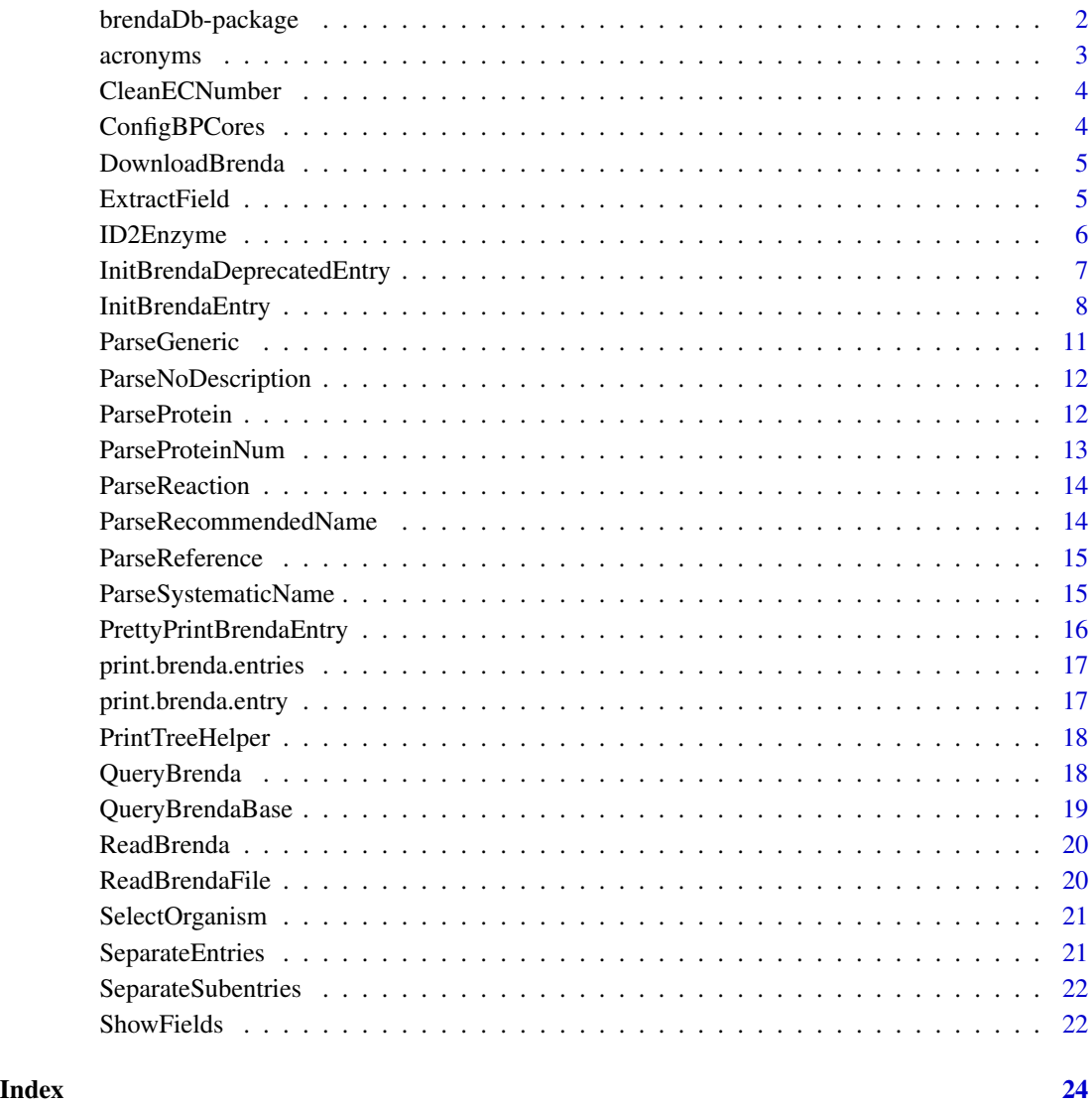

brendaDb-package *brendaDb: the BRENDA enzyme database.*

# Description

brendaDb provides an R interface to download, clean and extract enzyme information from the BRENDA database.

#### <span id="page-2-0"></span>acronyms 3

# Details

The main aims of brendaDb include:

- Read text file downloaded from BRENDA into an R tibble
- Retrieve information for specific enzymes
- Query enzymes using their synonyms, gene symbols, etc.
- Query enzyme information for specific [BioCyc](https://biocyc.org) pathways

To learn more about brendaDb, please refer to the vignette. browseVignettes(package = "brendaDb")

#### Author(s)

Maintainer: Yi Zhou < yi . zhou@uga.edu> [\(ORCID\)](https://orcid.org/0000-0003-0969-3993)

# See Also

Useful links:

- <https://github.com/y1zhou/brendaDb>
- Report bugs at <https://github.com/y1zhou/brendaDb/issues>

acronyms *Information fields and their corresponding acronyms.*

# Description

The RData file is generated by reading the entire BRENDA text file with ReadBrenda(), and getting unique values in the field column. The acronyms are extracted by the regex ^[A-Z\_05]+.

#### Usage

data(acronyms)

#### Format

A data.frame with 40 rows and 2 columns.

- field: field names in the BRENDA text file (all uppercase letters separated by underscores). This could be used in the fields argument of the QueryBrenda() function.
- acronym: acronyms used by the BRENDA file to indicate the fields.

#### Description

Some EC numbers have comments wrapped in parentheses. Most of them are deleted (in this case we remove them) entries or transferred (in this case we point to the new entry) entries.

#### Usage

CleanECNumber(df)

#### Arguments

df A tibble generated by [ReadBrenda\(\)](#page-19-1).

# Value

A tibble with deleted and transferred entries moved to the bottom, with columns:

- ID being the deleted/transferred ID,
- field being "TRANSFERRED\_DELETED", and
- description being the information included in the original ID column.

#### Examples

```
df <- ReadBrenda(system.file("extdata", "brenda_download_test.txt",
                          package = "brendaDb"))
brendaDb:::CleanECNumber(df)
```
<span id="page-3-1"></span>ConfigBPCores *Configure the number of cores used by BiocParallel.*

# Description

Configure the number of cores used by BiocParallel.

#### Usage

```
ConfigBPCores(n.core = 0)
```
#### Arguments

n.core Integer specifying the number of cores to use. Default is 0, which would result in using all available cores.

# <span id="page-4-0"></span>DownloadBrenda 5

# Value

The back-end of type bpparamClass.

#### Examples

```
brendaDb:::ConfigBPCores(2)
```
DownloadBrenda *Download and unzip the BRENDA text file.*

# Description

By default, the function downloads a zipped BRENDA text file to a local cache directory, and extracts a brenda\_download.txt file.

#### Usage

```
DownloadBrenda(force.download = FALSE)
```
## Arguments

force.download Boolean value. If TRUE, ignore the cache and force re-download of the BRENDA text file. Default is FALSE.

# Value

A string of the path to the downloaded BRENDA text file.

#### Examples

## Not run: DownloadBrenda()

ExtractField *Extract a specific field from a brenda.entries object.*

# Description

Retrieve one field from all the brenda.entry objects. A column of EC numbers will be added to distinguish different enzymes.

### Usage

```
ExtractField(res, field, entries = NULL)
```
#### <span id="page-5-0"></span>Arguments

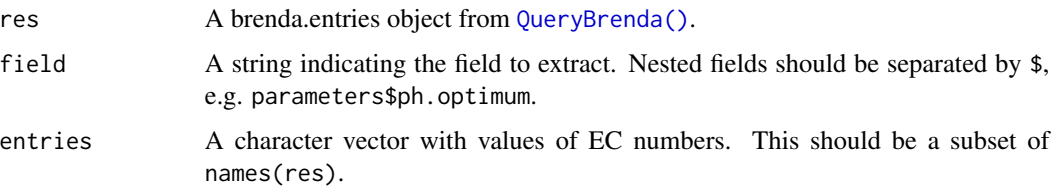

#### Value

A tibble with all columns from the tibble in the given field, and extra columns containing the EC numbers and organisms.

#### Examples

```
df <- ReadBrenda(system.file("extdata", "brenda_download_test.txt",
                         package = "brendaDb"))
res <- QueryBrenda(brenda = df, EC = c("1.1.1.1", "6.3.5.8"),n.core = 2)ExtractField(res, field = "molecular$stability$general.stability")
ExtractField(res, field = "structure$subunits")
```
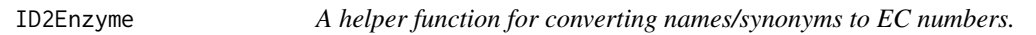

# Description

A helper function for converting names/synonyms to EC numbers.

#### Usage

```
ID2Enzyme(brenda, ids)
```
# Arguments

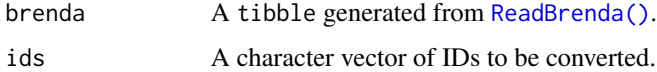

# Details

The function goes through "RECOMMENDED\_NAME", "SYSTEMATIC\_NAME", and "SYN-ONYMS" in the BRENDA file, and uses regexes to look for the given IDs. Values in the three columns are kept if the regex had a hit, otherwise NA is filled. The function can take in IDs of multiple sources, e.g. c("ADH4", "CD38", "pyruvate dehydrogenase"). Note that using aliases instead of symbols could lead to false positives in the output table.

# <span id="page-6-0"></span>Value

A tibble with columns ID, EC, and at least one of (RECOMMENDED\_NAME, SYSTEMATIC\_NAME and SYNONYMS).

#### Examples

```
df <- ReadBrenda(system.file("extdata", "brenda_download_test.txt",
                         package = "brendaDb"))
ID2Enzyme(df, c("CD38", "ADH4", "pyruvate dehydrogenase"))
```
InitBrendaDeprecatedEntry

*Create a* brenda.deprecated.entry *object.*

# Description

Some EC numbers are transferred or deleted. For these entries, return a brenda.deprecated.entry object and the corresponding message.

#### Usage

```
InitBrendaDeprecatedEntry(EC, msg)
```

```
is.brenda.deprecated.entry(x)
```
# Arguments

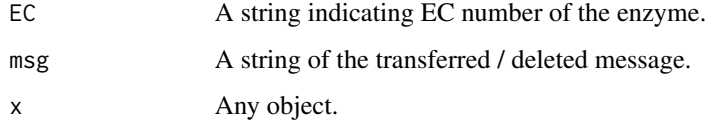

#### Details

is.brenda.deprecated.entry checks if an object is a brenda.deprecated.entry object. If the input is a brenda. entries object, check all items in the list to see if they are brenda. deprecated. entry objects and return a boolean vector of the same length.

#### Value

A brenda.deprecated.entry obeject.

A boolean vector of the same length as x.

#### Examples

```
brendaDb:::InitBrendaDeprecatedEntry("6.3.5.8", "Transferred to EC 2.6.1.85")
df <- ReadBrenda(system.file("extdata", "brenda_download_test.txt",
                         package = "brendaDb"))
is.brenda.entry(QueryBrenda(df, "6.3.5.8"))
```
<span id="page-7-1"></span>InitBrendaEntry *Create a* brenda.entry *object.*

#### Description

The list should contain 6 sublists: nomenclature, interactions, parameters, molecular, stability, and bibliography. All sublists should be empty by default apart from EC under nomenclature.

#### Usage

```
InitBrendaEntry(
 EC,
 protein = NA,
  systematic.name = NA,
  recommended.name = NA,
  synonyms = NA,
  reaction = NA,
  reaction.type = NA,
  substrate.product = NA,
  natural.substrate.product = NA,
  cofactor = NA,
 metals.ions = NA,
  inhibitors = NA,
  activating.compound = NA,
  km.values = NA,turnover.number = NA,
  ki.value = NA,
  pi.value = NA,
  ph.optimum = NA,
 ph.random = NA,
  temperature.optimum = NA,
  temperature.range = NA,
  specific.activity = NA,
  ic50 = NA,
  source.tissue = NA,
  localization = NA,
  general.stability = NA,
  storage.stability = NA,
  ph.stability = NA,
  organic.solvent.stability = NA,
```
<span id="page-7-0"></span>

# InitBrendaEntry 9

```
oxidation.stability = NA,
 temperature.stability = NA,
 purification = NA,
 cloned = NA,
 engineering = NA,
 renatured = NA,
 application = NA,
 molecular.weight = NA,
 subunits = NA,
 posttranslational.modification = NA,
 crystallization = NA,
 bibliography = NA
)
```
is.brenda.entry(x, verbose = FALSE)

# Arguments

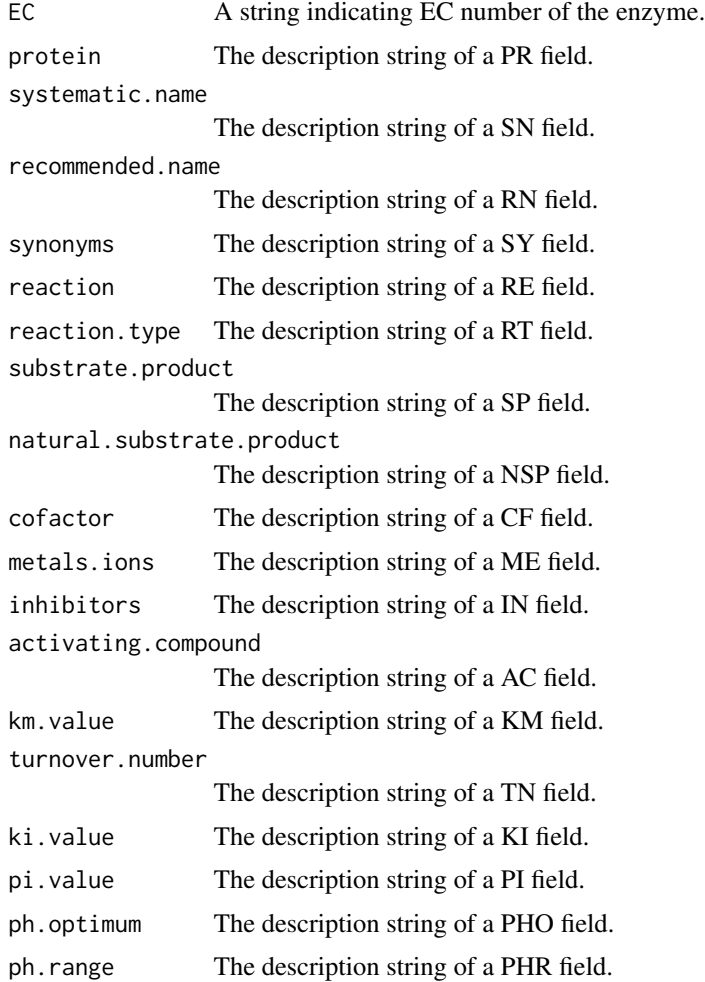

10 InitBrendaEntry

```
temperature.optimum
                 The description string of a TO field.
temperature.range
                 The description string of a TR field.
specific.activity
                 The description string of a SA field.
ic50 The description string of a IC50 field.
source.tissue The description string of a ST field.
localization The description string of a LO field.
general.stability
                 The description string of a GS field.
storage.stability
                 The description string of a SS field.
ph.stability The description string of a PHS field.
organic.solvent.stability
                 The description string of a OSS field.
oxidation.stability
                 The description string of a OS field.
temperature.stability
                 The description string of a TS field.
purification The description string of a PU field.
cloned The description string of a CL field.
engineering The description string of a EN field.
renatured The description string of a REN field.
application The description string of a AP field.
molecular.weight
                 The description string of a MW field.
subunits The description string of a SU field.
posttranslational.modification
                 The description string of a PM field.
crystallization
                 The description string of a CR field.
bibliography The description string of a RF field.
x Any object.
verbose Boolean value default to FALSE. If TRUE, prints message when all elements
                 are brenda.entries.
```
### Details

is.brenda.entry checks if an object is a brenda.entry object. If the input is a brenda.entries object, check all items in the list to see if they are brenda.entry objects and return a boolean vector of the same length.

#### <span id="page-10-0"></span>ParseGeneric 11

#### Value

A brenda.entry object with all fields other than nomenclature\$ec being NA.

A boolean vector of the same length as x.

#### Examples

```
brendaDb:::InitBrendaEntry("1.1.1.100")
df <- ReadBrenda(system.file("extdata", "brenda_download_test.txt",
                          package = "brendaDb"))
is.brenda.entry(QueryBrenda(df, "6.3.5.8"))
```
ParseGeneric *Generic parser for a description string.*

# Description

Descriptions are generally structured as the following:

- Protein information is included in '#'...#',
- Literature citations are in '<...>',
- Commentaries in '(...)', and
- field-special information in '...'.

This function separates these fields into different columns.

#### Usage

ParseGeneric(description, acronym)

#### Arguments

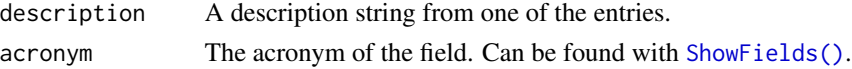

#### Details

The description column contains values extracted by BRENDA in each field.

The fieldInfo column contains different information in different fields:

- In a SYNONYMS entry, it is either the source of the identifier, or part of the description (a false positive).
- In KM\_VALUE, TURNOVER\_NUMBER entries, it's the corresponding substrate.

#### Value

A tibble with columns: proteinID, description, fieldInfo, commentary, and refID

<span id="page-11-0"></span>ParseNoDescription *Generic parser for a description string without extracted values.*

#### Description

This parser works for fields storage.stability, general.stability, oxidation.stability, cloned, purification, crystallization and renatured.

These fields in BRENDA don't have extracted values - the commentary itself is the extracted value.

#### Usage

ParseNoDescription(description, acronym)

#### Arguments

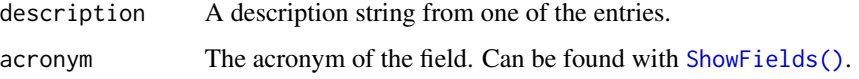

#### Value

A tibble with columns: proteinID, description and refID.

ParseProtein *Parse a "PROTEIN" entry.*

#### Description

Expand the string into a tibble.

#### Usage

```
ParseProtein(description)
```
#### Arguments

description The description string in a "PROTEIN" entry.

#### Value

A tibble with five columns: proteinID, description, uniprot, commentary and reference. The description column is the source organism.

# <span id="page-12-0"></span>ParseProteinNum 13

# Examples

```
x <- paste0(
"PR\t#1# Cavia porcellus (#1# SULT1A2 <1,2,6,7>) <1,2,6,7>\n",
"PR\t#2# Mus musculus <11,18,19>\n")
brendaDb:::ParseProtein(x)
```
ParseProteinNum *Parse protein information strings or reference strings.*

# Description

Given a string like "#1,45,72#", parse into a character vector of c("1", "45", "72"). Consecutive commas are collapsed into one, and spaces are treated as commas.

#### Usage

ParseProteinNum(x, type)

# Arguments

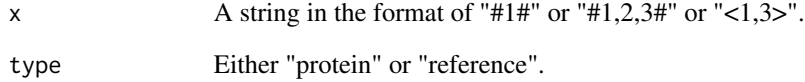

# Value

A string, or a vector of strings of protein numbers.

# Examples

```
brendaDb:::ParseProteinNum("#1,2,3#", "protein")
# [1] "1,2,3"
brendaDb:::ParseProteinNum("<123>", "reference")
# [1] "123"
```
<span id="page-13-0"></span>

#### Description

This parser works for the fields substrate.product and natural.substrate.product.

#### Usage

ParseReaction(description, acronym)

# Arguments

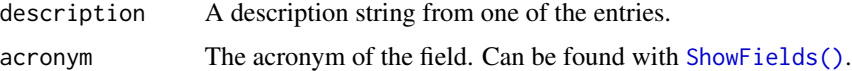

#### Details

The reversibility of the reactions are wrapped in ; substrates and products are separated by "="; commentaries on substrates are wrapped in "()", and commentaries on products are wrapped in "||".

# Value

A tibble with columns: proteinID, substrate, product, commentarySubstrate, commentaryProduct, fieldInfo and refID

ParseRecommendedName *Parse a "RECOMMENDED\_NAME" entry into a string.*

# Description

Remove useless characters in the description.

#### Usage

```
ParseRecommendedName(description)
```
# Arguments

description The description string in a "RECOMMENDED\_NAME" entry.

# Value

A string to fill into the recommended.name field in brenda.nomenclature.

# <span id="page-14-0"></span>ParseReference 15

# Examples

```
x <- "RN\tD-arabinose 1-dehydrogenase (NAD+)"
brendaDb:::ParseRecommendedName(x)
```
ParseReference *Parse a "REFERENCE" entry.*

## Description

Expand the string into a tibble.

#### Usage

ParseReference(description)

#### Arguments

description The description string in a "REFERENCE" entry.

#### Value

A tibble with three columns: refID, title and pubmed.

# Examples

```
x <- paste0(
"RF\t<1> Talbot, B.G.; Thirion, J.P.: Purification\n\t",
"and properties of two distinct groups of ADH isozymes from Chinese\n\t",
"hamster liver. Biochem. Genet. (1981) 19, 813-829. {Pubmed:6794566}\n",
"RF\t<12> Woronick, C.L.: Alcohol dehydrogenase from human liver. Methods\n\t",
"Enzymol. (1975) 41B, 369-374. {Pubmed:236461} (c,review)\n",
"RF\t<10> Herrera, E.; Zorzano, A... {Pubmed:} (c,review)\n")
brendaDb:::ParseReference(x)
```
ParseSystematicName *Parse a "SYSTEMATIC\_NAME" entry into a string.*

#### Description

Remove useless characters in the description.

#### Usage

ParseSystematicName(description)

# <span id="page-15-0"></span>Arguments

description The description string in a "SYSTEMATIC\_NAME" entry.

# Value

A string to fill into the systematic.name field in brenda.nomenclature.

# Examples

x <- "SN\talcohol:NAD+ oxidoreductase" brendaDb:::ParseSystematicName(x)

<span id="page-15-1"></span>PrettyPrintBrendaEntry

*Print a brenda.entry in a tree view.*

# Description

Print a brenda.entry in a tree view.

# Usage

```
PrettyPrintBrendaEntry(x, index, tail.idx, depth, full.output)
```
# Arguments

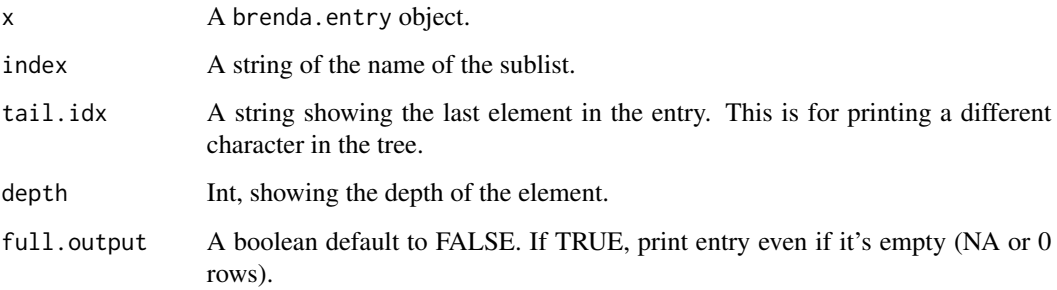

# Value

Nothing; prints object tree-view to the terminal.

<span id="page-16-0"></span>print.brenda.entries *Show the number of regular and transferred/deleted brenda.entry objects in the brenda.entries list.*

# Description

Show the number of regular and transferred/deleted brenda.entry objects in the brenda.entries list.

# Usage

```
## S3 method for class 'brenda.entries'
print(x, ..., verbose = FALSE)
```
# Arguments

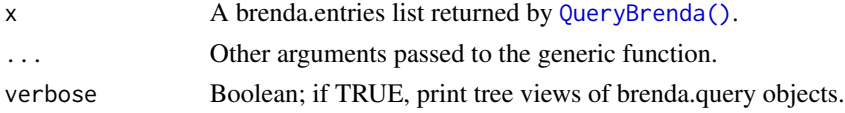

#### Value

Nothing; print summary information to the terminal.

print.brenda.entry *Show the non-empty fields in the query result.*

#### Description

For details, see [PrettyPrintBrendaEntry\(\)](#page-15-1).

#### Usage

```
## S3 method for class 'brenda.entry'
print(x, full.output = FALSE, ...)
```
# Arguments

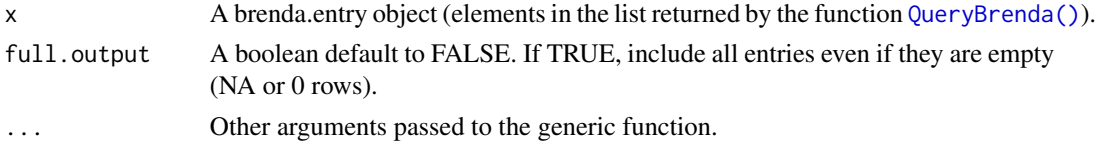

#### Value

Nothing; print object information to the terminal.

<span id="page-17-0"></span>

# Description

Print the tree structure with correct whitespace.

# Usage

PrintTreeHelper(index, tail.idx, depth)

# Arguments

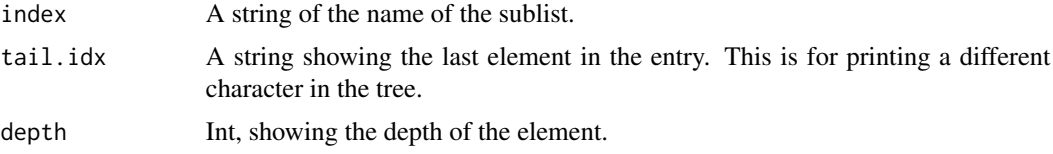

#### Value

Nothing; prints tree structure to the terminal.

<span id="page-17-1"></span>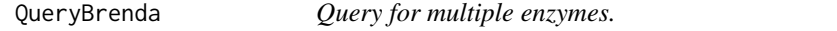

# Description

Use a vector of EC numbers to retrieve information from the BRENDA tibble read in by [ReadBrenda\(\)](#page-19-1). Invalid EC numbers will be removed and a message will be generated.

## Usage

```
QueryBrenda(brenda, EC, n.core = 0, fields = FALSE, ...)
```
#### Arguments

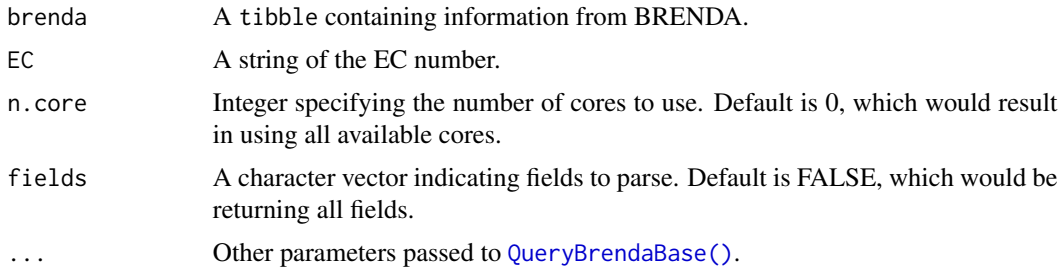

# <span id="page-18-0"></span>QueryBrendaBase 19

# Value

A list of brenda.entry objects.

#### See Also

[QueryBrendaBase\(\)](#page-18-1) [ConfigBPCores\(\)](#page-3-1) [SelectOrganism\(\)](#page-20-1)

#### Examples

```
df <- ReadBrenda(system.file("extdata", "brenda_download_test.txt",
                         package = "brendaDb"))
res <- QueryBrenda(brenda = df, EC = c("1.1.1.1", "1.1.1.10", "6.3.5.8"),
                   n.core = 2, organisms = "Homo sapiens")
```
<span id="page-18-1"></span>QueryBrendaBase *Query for a specific enzyme.*

#### Description

Use a EC number to retrieve information from the BRENDA tibble read in by [ReadBrenda\(\)](#page-19-1).

# Usage

```
QueryBrendaBase(brenda, EC, organisms = FALSE)
```
# Arguments

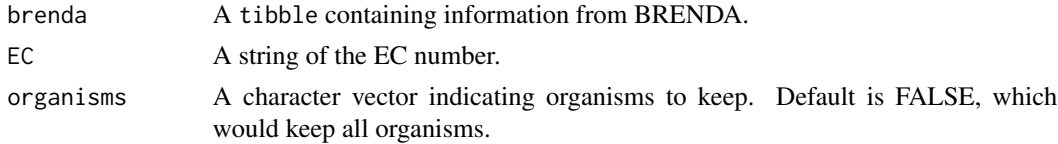

# Value

A brenda.entry object.

#### See Also

[ReadBrenda\(\)](#page-19-1) [InitBrendaEntry\(\)](#page-7-1)

#### Examples

```
df <- ReadBrenda(system.file("extdata", "brenda_download_test.txt",
                         package = "brendaDb"))
brendaDb:::QueryBrendaBase(brenda = df, EC = "1.1.1.1",
                          organisms = "Homo sapiens")
```
<span id="page-19-1"></span><span id="page-19-0"></span>

# Description

For each EC entry, split the annotations into three columns:

- ID: EC number, e.g. 1.1.1.1
- field: the content of the information, e.g. protein, localization
- description: everything else

# Usage

```
ReadBrenda(filepath, clean = TRUE)
```
# Arguments

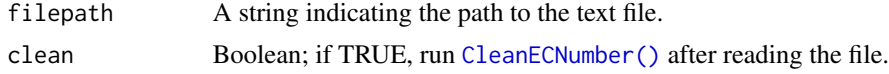

#### Value

A matrix containing information about the EC entries.

# Examples

```
brenda_txt <- system.file("extdata", "brenda_download_test.txt",
                          package = "brendaDb")
df <- ReadBrenda(brenda_txt)
```
ReadBrendaFile *Read raw BRENDA text file.*

# Description

Read file into buffer, and load all non-empty lines. Comment lines (starting with \*) are skipped. The text file should be downloaded from https://www.brenda-enzymes.org/download\_brenda\_without\_registration.php

#### Usage

```
ReadBrendaFile(filepath)
```
#### Arguments

filepath A string indicating the path to the text file.

# <span id="page-20-0"></span>SelectOrganism 21

# Value

A vector with each element being a line in the file.

<span id="page-20-1"></span>SelectOrganism *Select a subset of organisms in the brenda.query object.*

# Description

Select a subset of organisms in the brenda.query object.

# Usage

```
SelectOrganism(query, org.id)
```
# Arguments

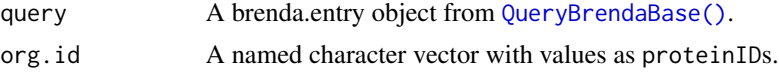

# Value

A subset of the given brenda.query object with the given organisms selected.

#### See Also

[QueryBrendaBase\(\)](#page-18-1)

SeparateEntries *Convert vector of lines to matrix.*

# Description

For each EC entry, split the annotations into three columns:

- ID: EC number, e.g. 1.1.1.1
- field: the content of the information, e.g. protein, localization
- description: everything else

# Usage

```
SeparateEntries(lines)
```
#### Arguments

lines The output vector from read\_brenda\_file.

<span id="page-21-0"></span>A vector<vector> containing information about the EC entries. In R this is a list of 3 lists.

SeparateSubentries *Preprocessing of entry description.*

#### Description

Separate subentries and strip unnecessary whitespace.

#### Usage

SeparateSubentries(description, acronym = NA)

#### Arguments

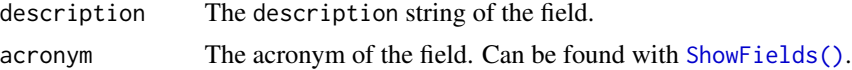

# Value

A list of strings with each subentry as an element.

# Examples

x <- "SN\talcohol:NAD+ oxidoreductase" brendaDb:::SeparateSubentries(x, "SN")

<span id="page-21-1"></span>ShowFields *Show all unique BRENDA fields and their corresponding acronyms.*

### Description

Show all unique BRENDA fields and their corresponding acronyms.

#### Usage

ShowFields(df)

# Arguments

df A data.frame with columns "field" and "description"

# Value

A data.frame with columns "field" and "acronym".

# ShowFields 23

# Examples

```
df <- ReadBrenda(system.file("extdata", "brenda_download_test.txt",
                         package = "brendaDb"))
```
ShowFields(df)

# <span id="page-23-0"></span>**Index**

∗ internal acronyms, [3](#page-2-0) CleanECNumber, [4](#page-3-0) ConfigBPCores, [4](#page-3-0) InitBrendaDeprecatedEntry, [7](#page-6-0) InitBrendaEntry, [8](#page-7-0) ParseGeneric, [11](#page-10-0) ParseNoDescription, [12](#page-11-0) ParseProtein, [12](#page-11-0) ParseProteinNum, [13](#page-12-0) ParseReaction, [14](#page-13-0) ParseRecommendedName, [14](#page-13-0) ParseReference, [15](#page-14-0) ParseSystematicName, [15](#page-14-0) PrettyPrintBrendaEntry, [16](#page-15-0) PrintTreeHelper, [18](#page-17-0) QueryBrendaBase, [19](#page-18-0) SelectOrganism, [21](#page-20-0) SeparateSubentries, [22](#page-21-0)

acronyms, [3](#page-2-0)

brendaDb *(*brendaDb-package*)*, [2](#page-1-0) brendaDb-package, [2](#page-1-0)

CleanECNumber, [4](#page-3-0) CleanECNumber(), *[20](#page-19-0)* ConfigBPCores, [4](#page-3-0) ConfigBPCores(), *[19](#page-18-0)*

DownloadBrenda, [5](#page-4-0)

ExtractField, [5](#page-4-0)

ID2Enzyme, [6](#page-5-0) InitBrendaDeprecatedEntry, [7](#page-6-0) InitBrendaEntry, [8](#page-7-0) InitBrendaEntry(), *[19](#page-18-0)* is.brenda.deprecated.entry *(*InitBrendaDeprecatedEntry*)*, [7](#page-6-0) is.brenda.entry *(*InitBrendaEntry*)*, [8](#page-7-0)

ParseGeneric, [11](#page-10-0) ParseNoDescription, [12](#page-11-0) ParseProtein, [12](#page-11-0) ParseProteinNum, [13](#page-12-0) ParseReaction, [14](#page-13-0) ParseRecommendedName, [14](#page-13-0) ParseReference, [15](#page-14-0) ParseSystematicName, [15](#page-14-0) PrettyPrintBrendaEntry, [16](#page-15-0) PrettyPrintBrendaEntry(), *[17](#page-16-0)* print.brenda.entries, [17](#page-16-0) print.brenda.entry, [17](#page-16-0) PrintTreeHelper, [18](#page-17-0)

QueryBrenda, [18](#page-17-0) QueryBrenda(), *[6](#page-5-0)*, *[17](#page-16-0)* QueryBrendaBase, [19](#page-18-0) QueryBrendaBase(), *[18,](#page-17-0) [19](#page-18-0)*, *[21](#page-20-0)*

ReadBrenda, [20](#page-19-0) ReadBrenda(), *[4](#page-3-0)*, *[6](#page-5-0)*, *[18,](#page-17-0) [19](#page-18-0)* ReadBrendaFile, [20](#page-19-0)

SelectOrganism, [21](#page-20-0) SelectOrganism(), *[19](#page-18-0)* SeparateEntries, [21](#page-20-0) SeparateSubentries, [22](#page-21-0) ShowFields, [22](#page-21-0) ShowFields(), *[11,](#page-10-0) [12](#page-11-0)*, *[14](#page-13-0)*, *[22](#page-21-0)*